#### SEAMLESS SR draft-hegde-spring-mpls-seamless-sr IETF 109

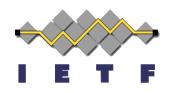

Shraddha Hegde, Juniper Networks Chris Bowers, Juniper Networks Alex Bogdanov, Google Arkadiy Gulko, Refinitiv Xiaohu Xu, Alibaba Inc. Jim Uttaro, AT&T Luay Jalil, Verizon Mazen Khaddam, Cox communication Andrew Alston, Liquid Telecom

#### Agenda

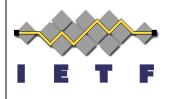

- Updates from -00 revision
- End-to-End low latency use case
- Next Steps

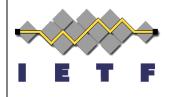

## **Updates from -00 revision**

- Inter-domain flex-algo with BGP-CT
- Color-only policies
- Data sovereignty use case
- Interconnecting IP fabric DCs use case
- Translating transport classes across domains
- Automatic creation of Transport Classes

## Automatic creation of Transport Classes

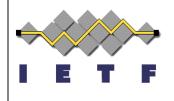

- Border routers auto-derive Transport Class Route Target from Color associated with Transport Tunnel
- Based on BGP-SR-TE
  - 32-bit policy color in SR policy NLRI translates to 32-bit Transport Class RT
- Based on Flex-algo
  - 8-bit algorithm translates to 32-bit Transport Class RT
- Based on PCEP created tunnels
  - 32-bit Color of SR policy Identifiers TLV translates to 32-bit Transport Class RT

## E2E LOW LATENCY ROUTING

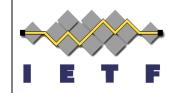

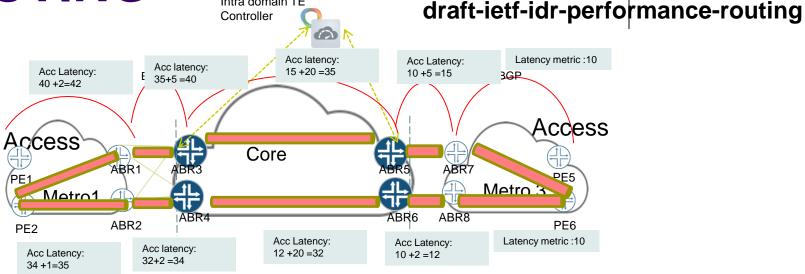

Intra-domain low latency paths via Flex-algo/SR-TE/RSVP

#### Problem:

Find lowest latency end-to-end path among multiple paths to the same destination.

#### Solution:

- Define a low-latency Transport Class
- Accumulate intra-domain latency metric in BGP
- BGP extension to carry accumulated latency metric in AIGP sub-TLV
- BGP best path selection at ingress based on accumulated latency metric

5

#### Next steps

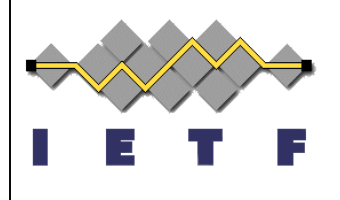

- Request review and comments
- Request WG adoption

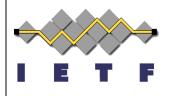

# Thank you